## Appendix A Functions

**This appendix provides a complete alphabetical reference to the functions.** 

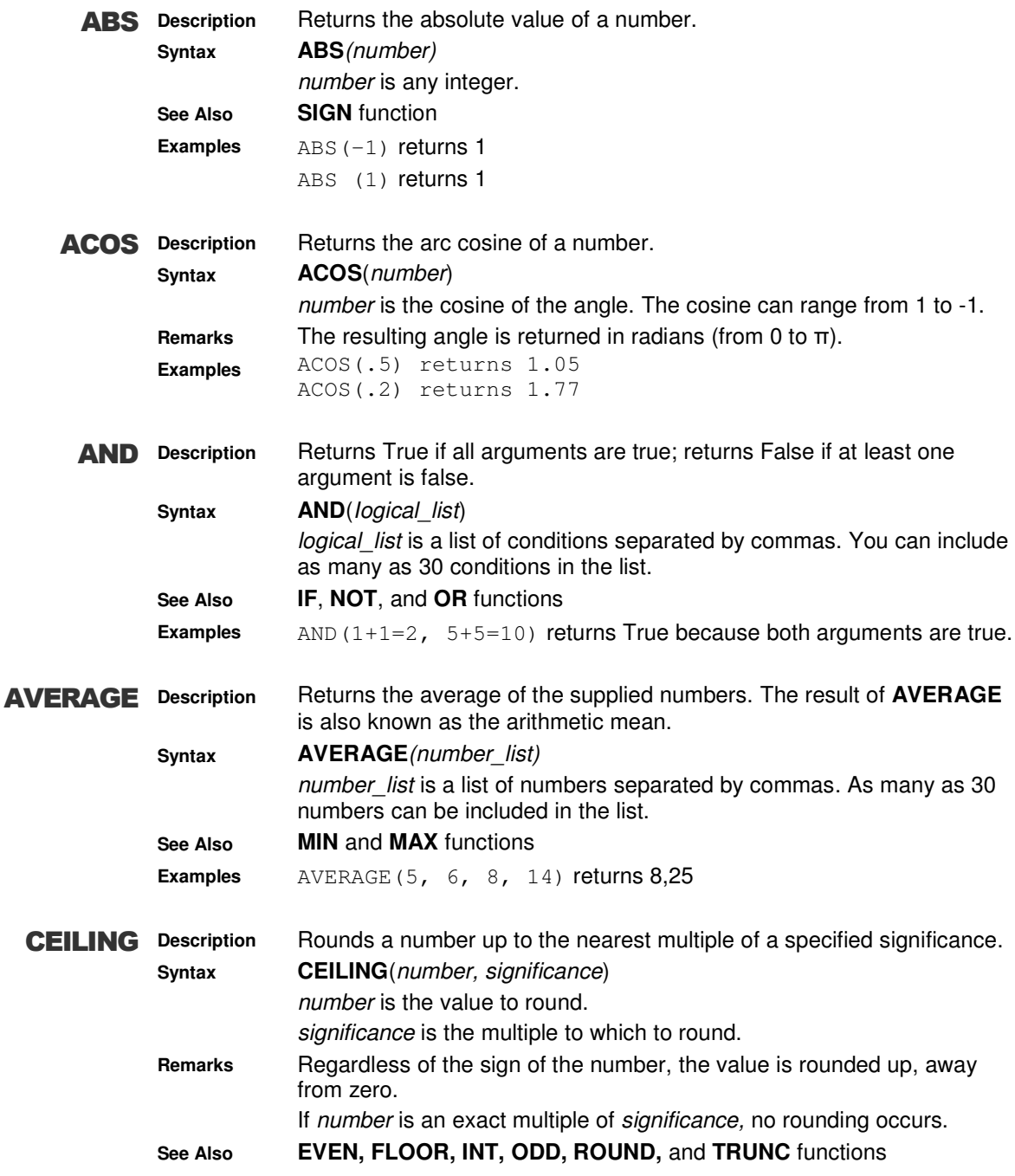

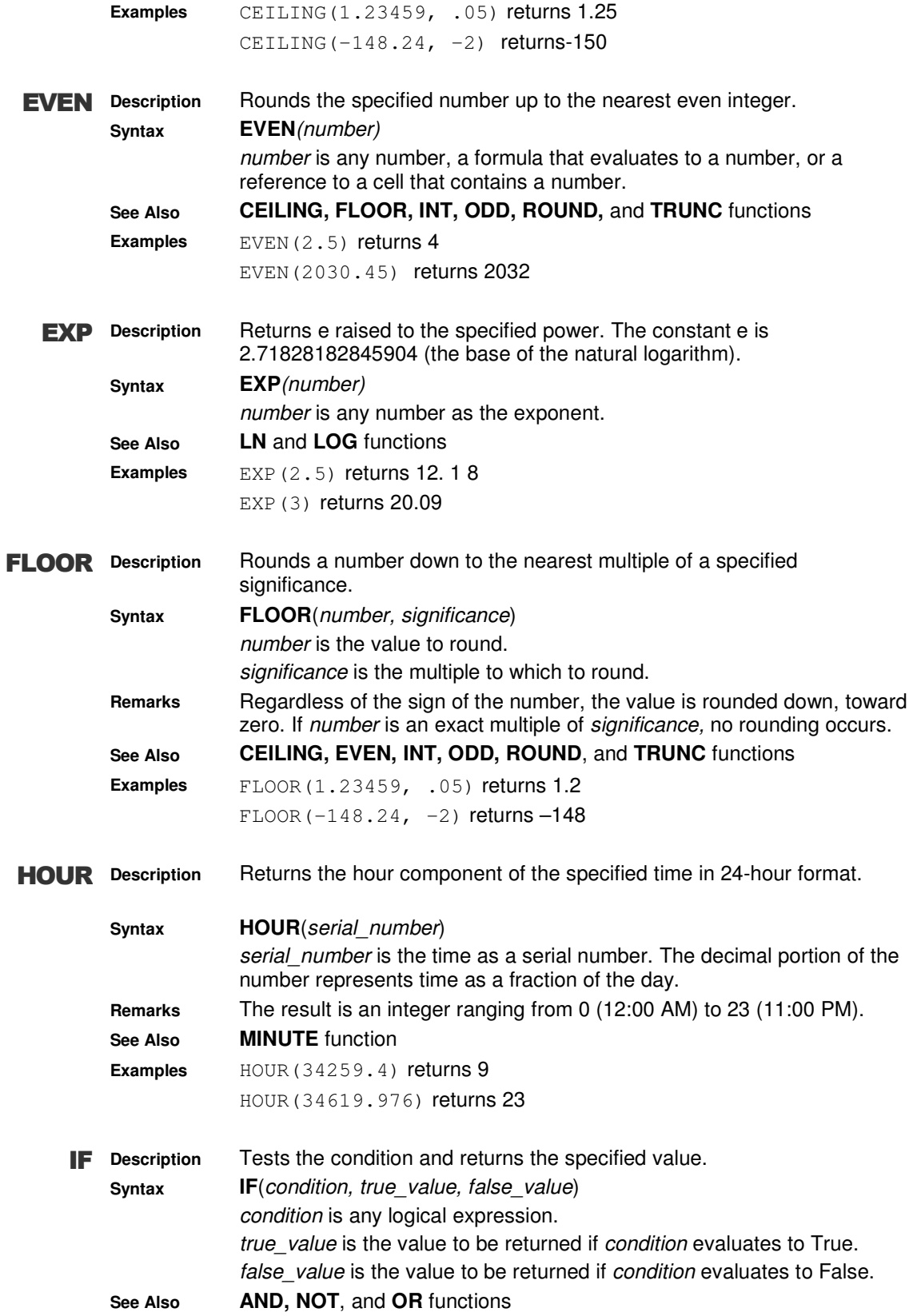

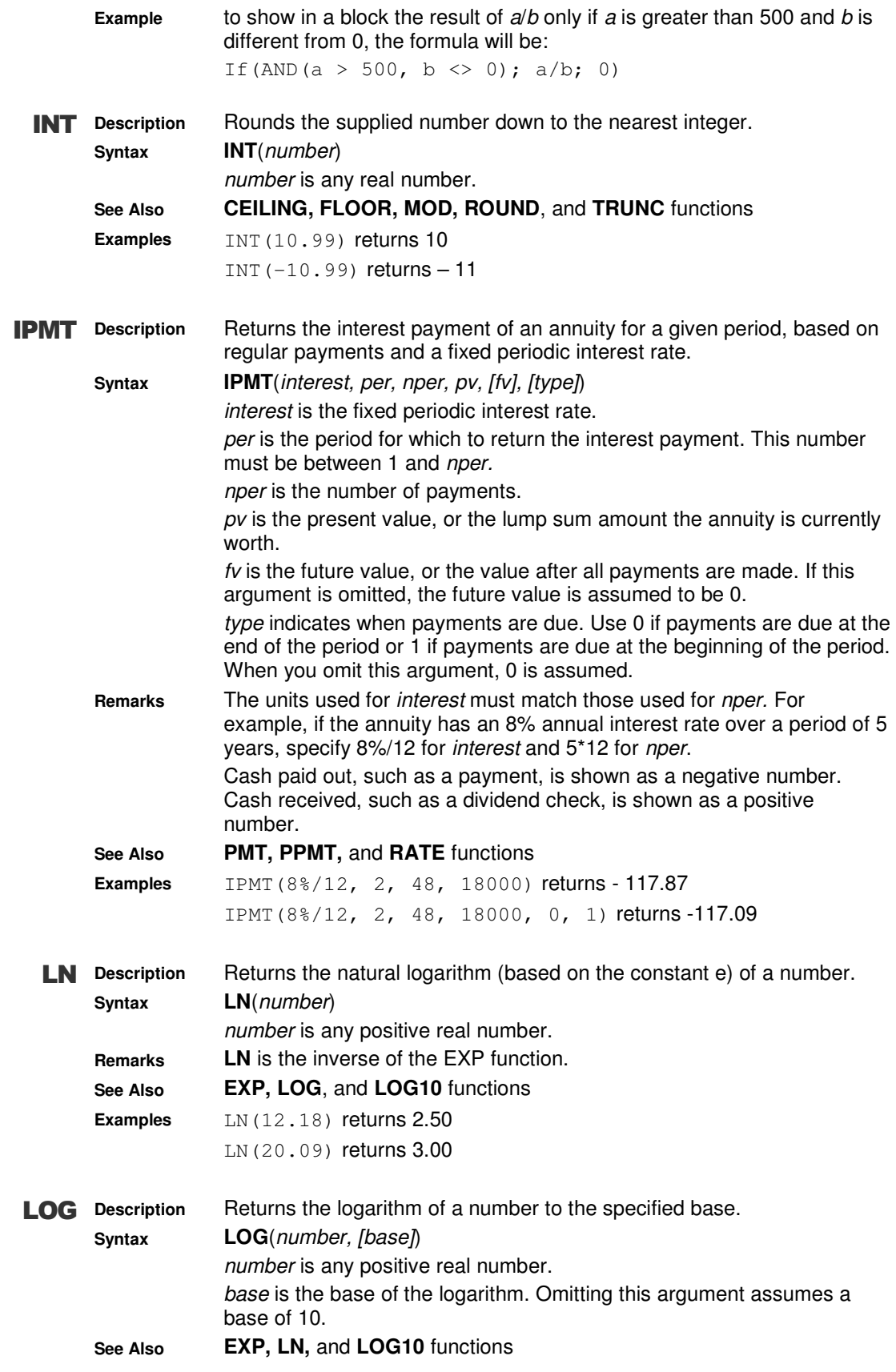

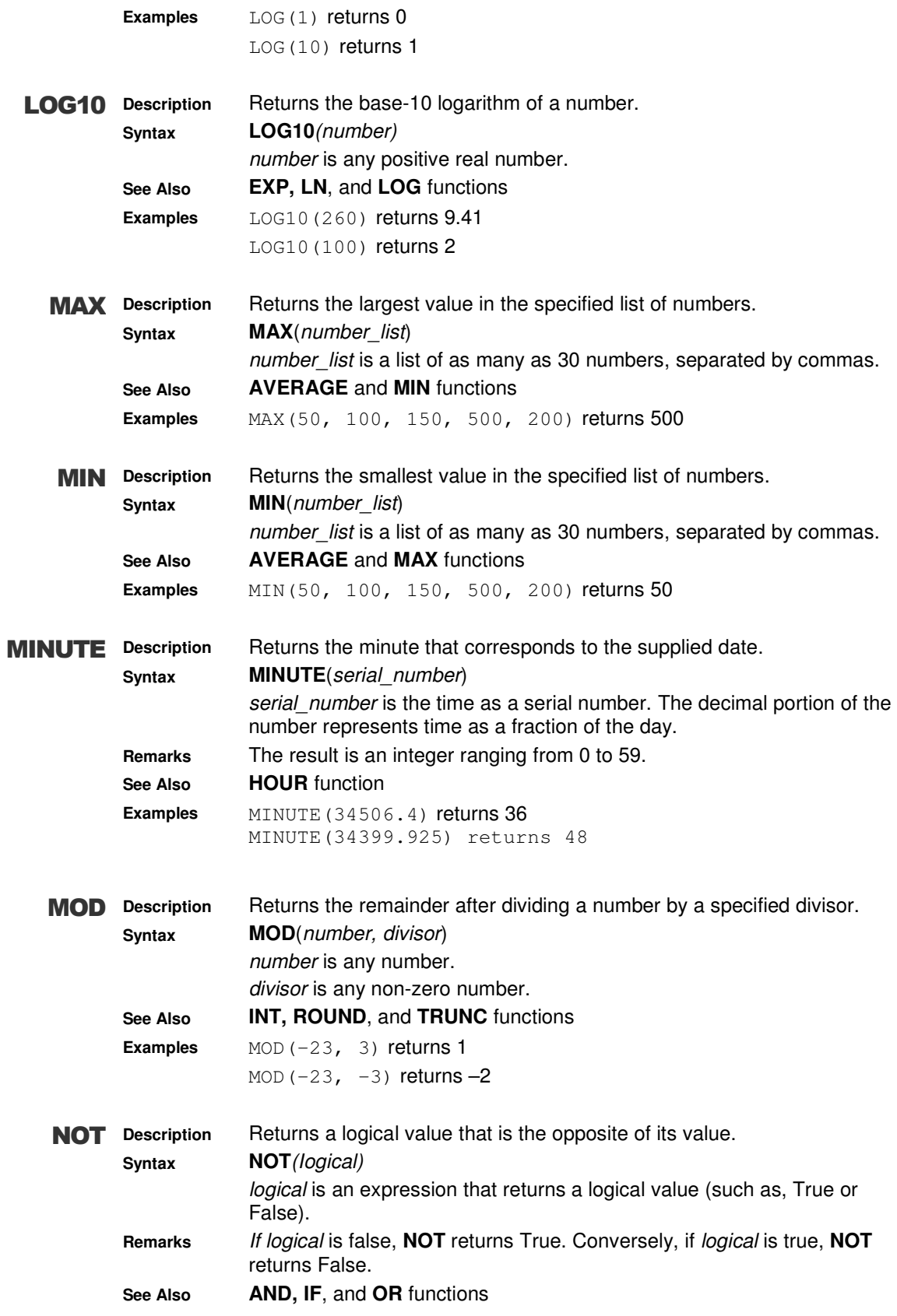

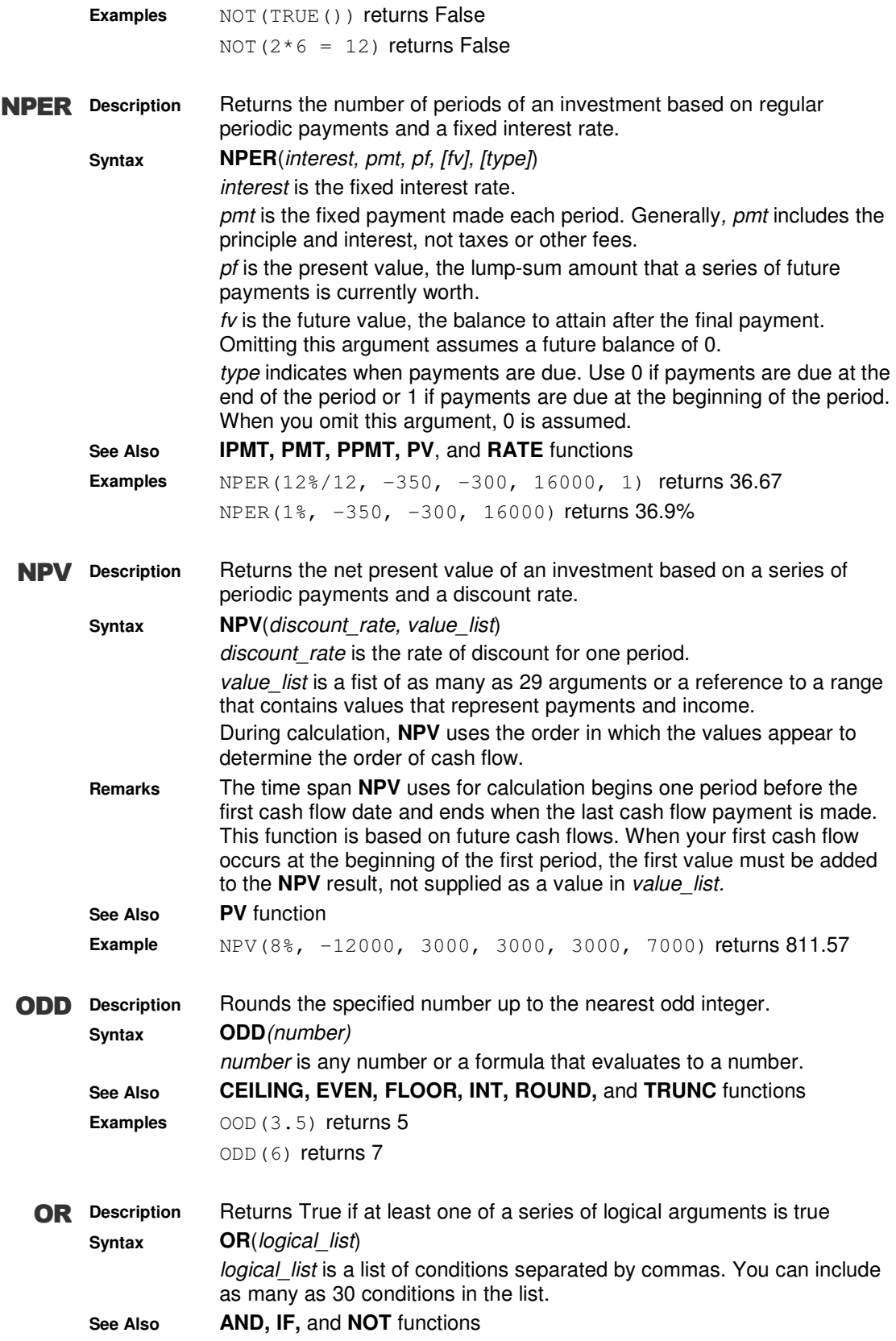

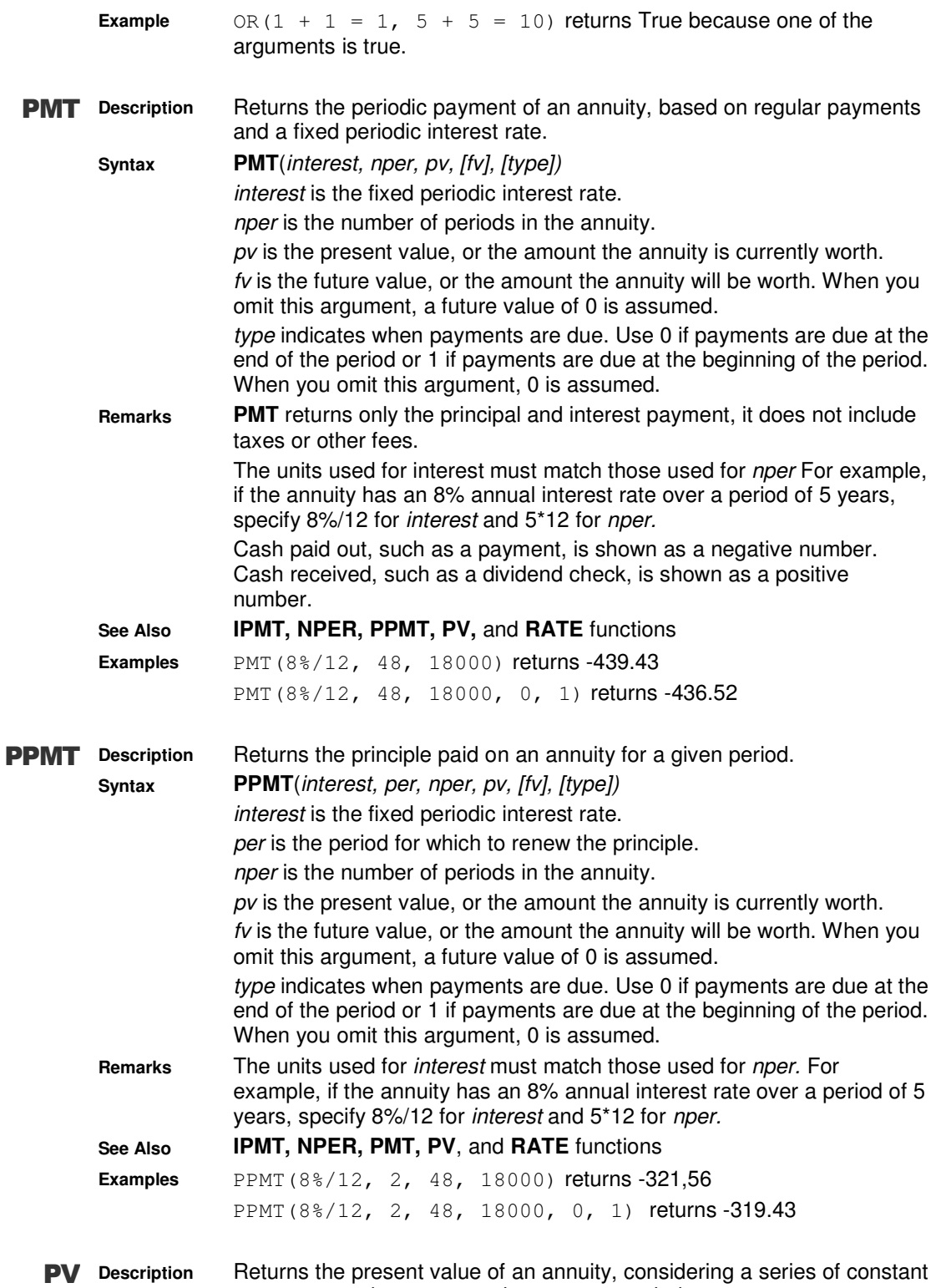

payments made over a regular payment period.

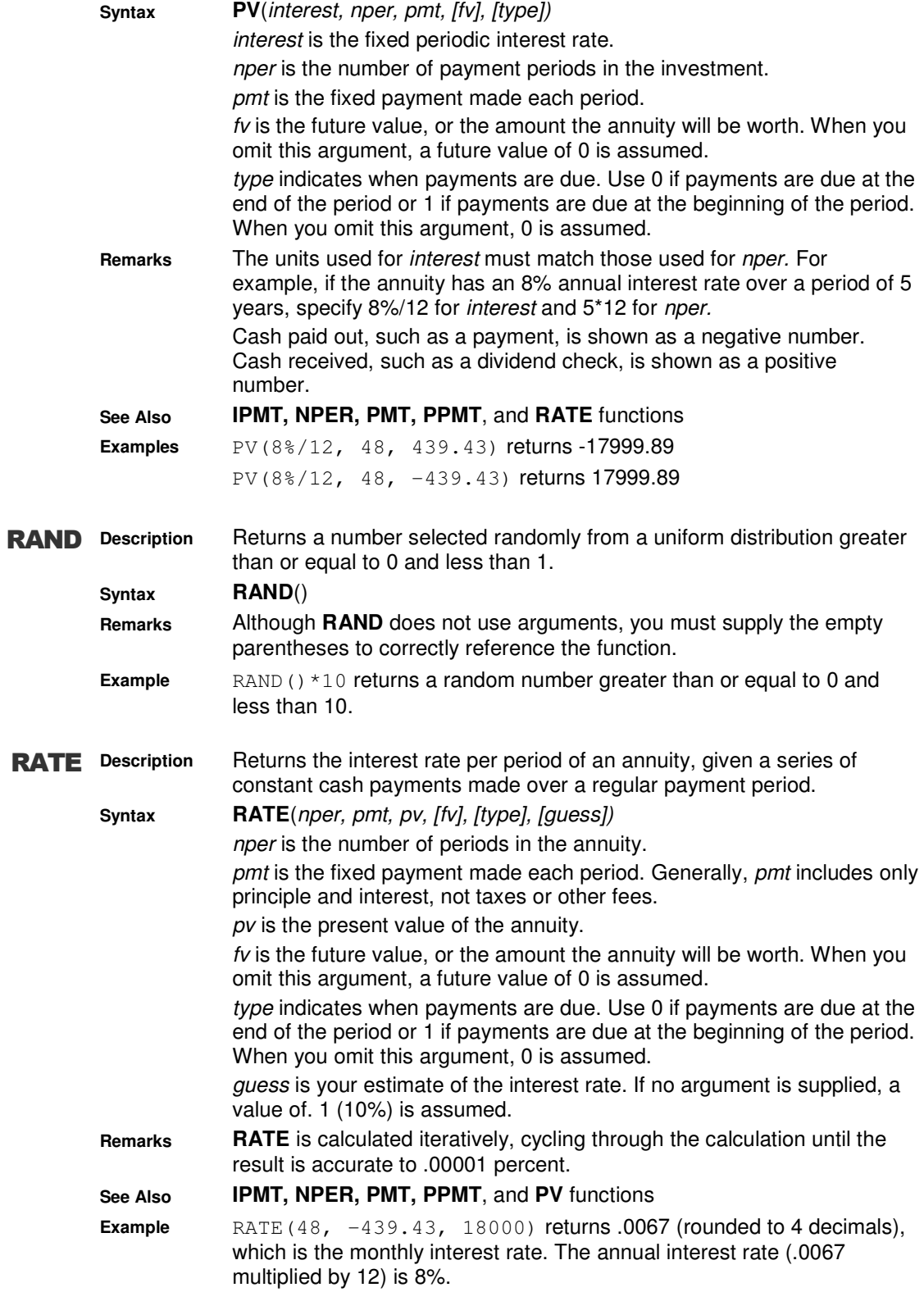

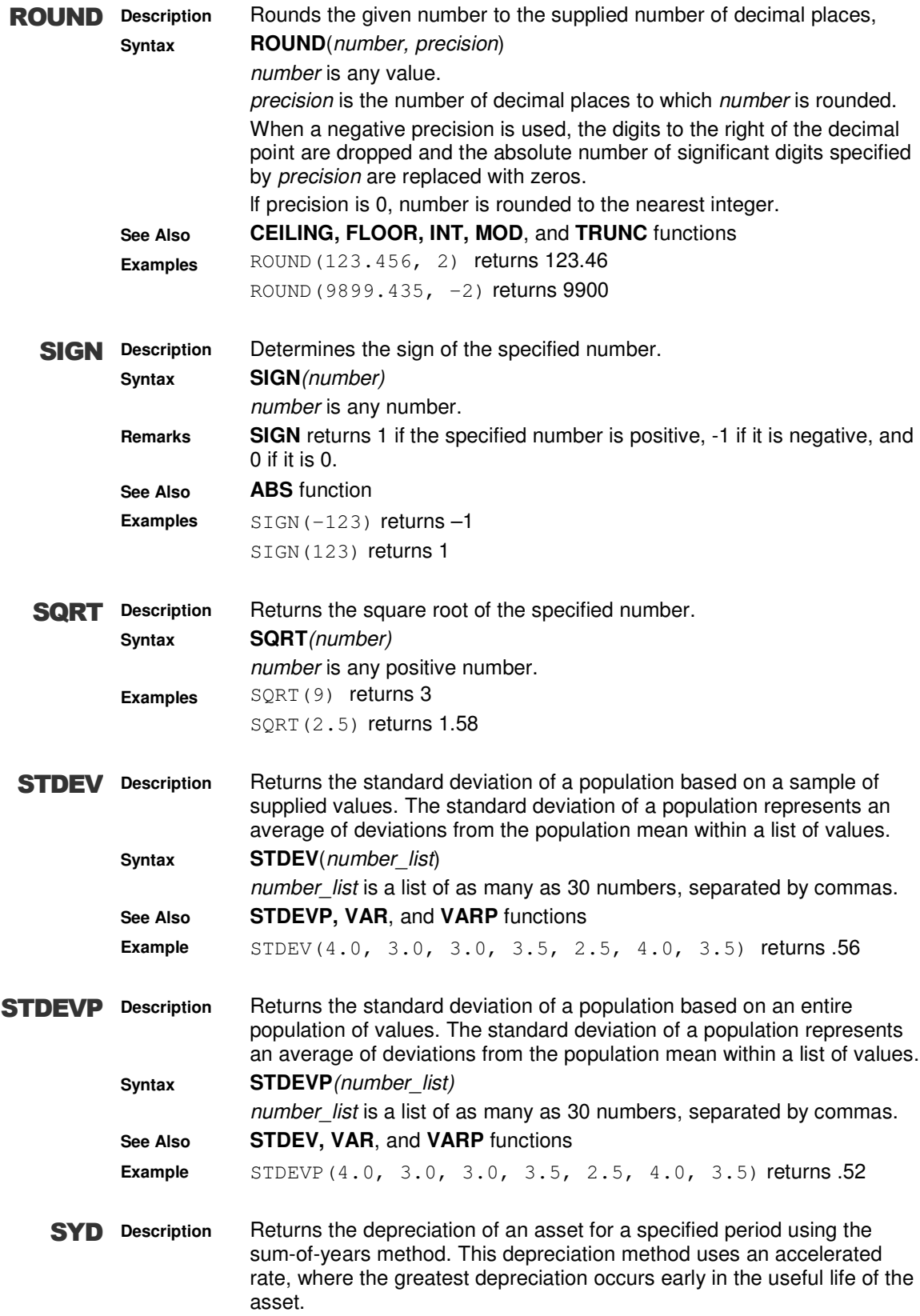

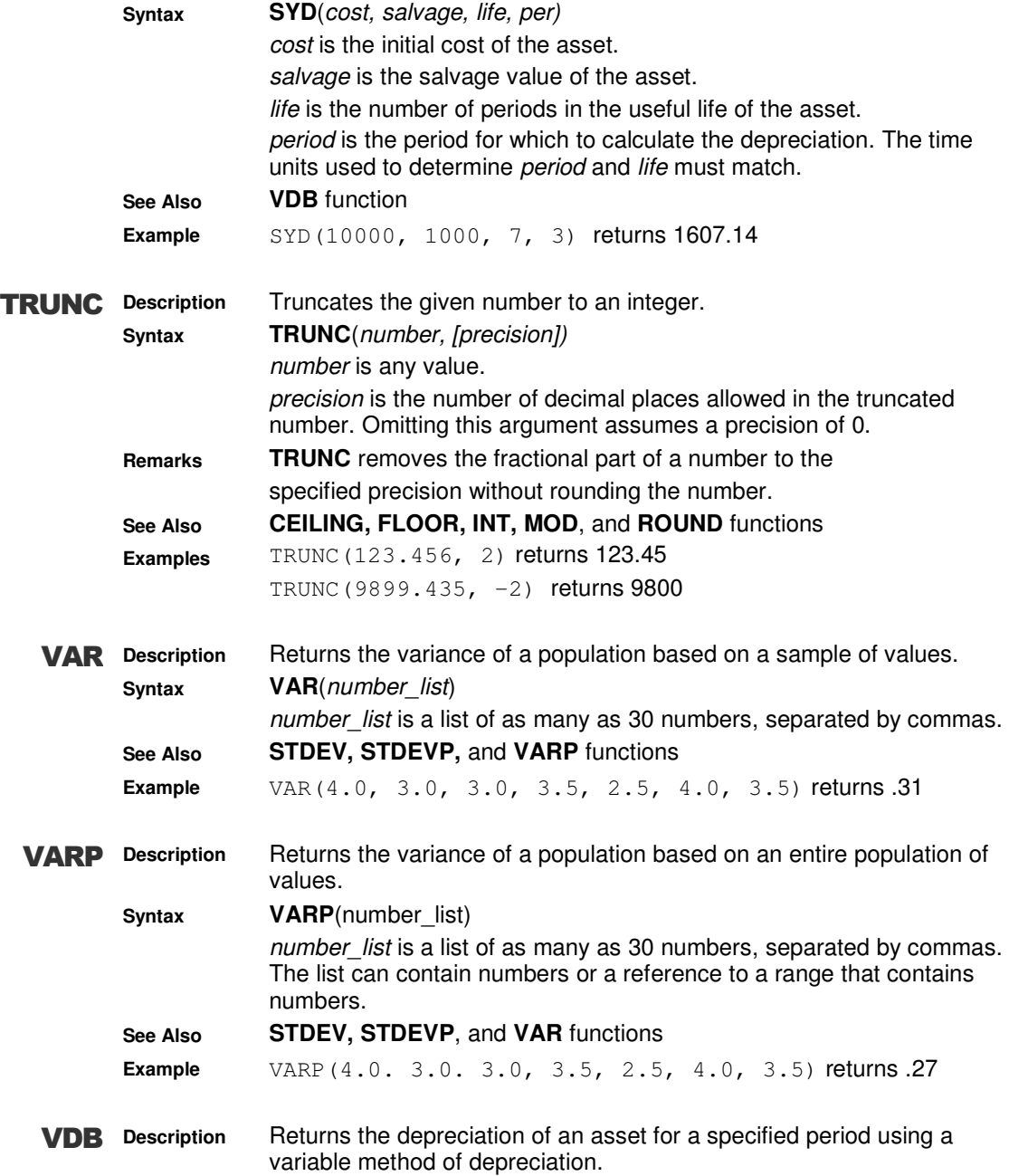

## **Appendix A: Functions**

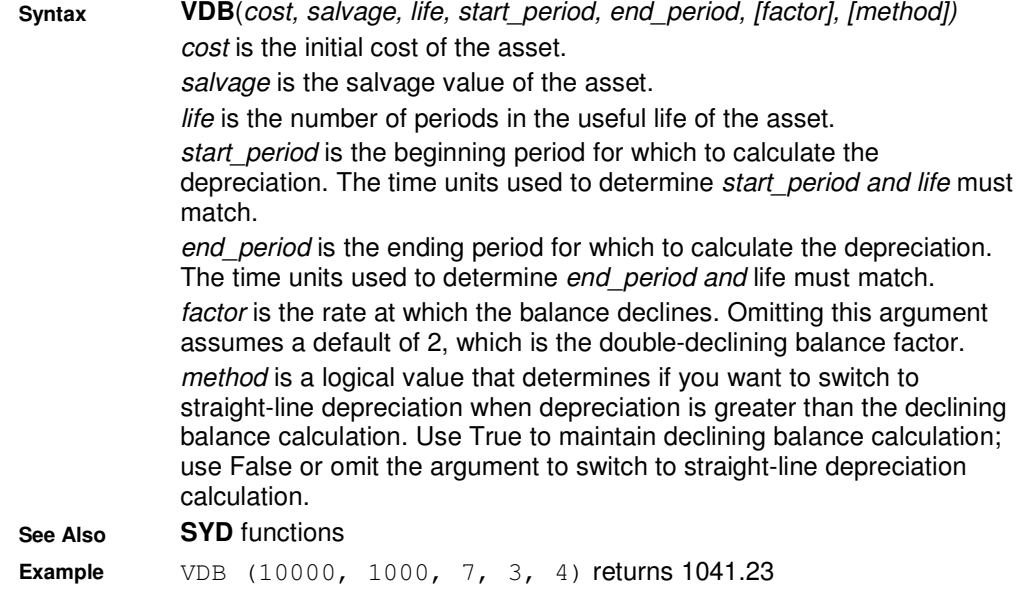